# **Simon Oliver - Tailored Training Services: Level 2: AutoCAD & AutoCAD LT Intermediate**

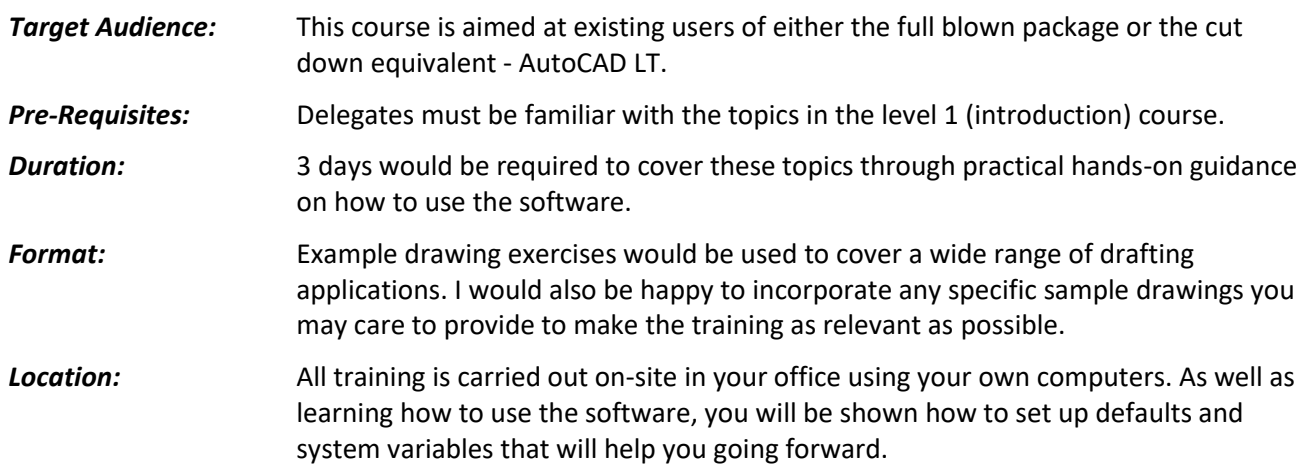

### *Drawing template files*

- Understanding the difference between a dwg and a dwt file.
- Assessing the five main features of a dwt file.
- Creating a dwt file(s) and understanding the importance of doing so.

### *Little known drawing and editing features*

- Quick select.
- Irregular shaped selection windows.
- Points and point styles.
- Dividing and measuring objects.

### *Drawing Organisation*

- Using the additional layer tools to manage your layers.
- Setting layer properties per viewport.

### *Blocks*

- Creating and inserting blocks.
- Understanding the importance of layer 0.
- Working with nested blocks.
- Using the block editor.

### *Dynamic blocks*

- Creating dynamic block parameters and actions.
- Using visibility states.
- Using look-up tables.

# **Level 2: AutoCAD & AutoCAD LT Intermediate**

# *Tool palettes*

- Storing blocks and hatch patterns for future use.
- Storing default styles and properties for day to day geometry.
- Storing default styles and properties for annotation.
- Sharing tool palettes across your network.

# *Hatching*

- Creating gradient colour fills.
- Using regions and boundaries.

# *Plot style tables*

- Understanding the difference between a ctb and an stb file.
- Creating plot style tables.
- Using and maintaining plot style tables.

# *PLEASE NOTE:*

*All of the training courses that I provide would be tailored to your exact drafting application and I aim to be as flexible as possible in order to make the training totally relevant to you and the way that you work.*

*Therefore, particularly with the intermediate and advanced outlines, the topics are easily interchangeable to allow you to have a bespoke course outline.* 

**©Simon Oliver - Providing expertise to AutoCAD users across the UK Telephone 01604 589114 or email simon@cadtrainingcourses.co.uk**

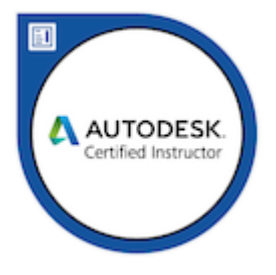